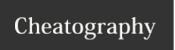

by Bill PY2BIL - LU7ECX (gcremerius)via cheatography.com/118440/cs/21887/

heard.

| Node Commands       |                                                                                                    |  |
|---------------------|----------------------------------------------------------------------------------------------------|--|
| ?                   | Displays a list of commonly used node commands, starting with all the sysop-defined applications first, then followed by the standard ones.                                                                                                    |  |
| Attach              | Get exclusive control of the port before connecting (for a single user, such as WINMOR or Pactor ports).  ATTACH [P]  C [CALL]                                                                                                    |  |
| BBS                 | [sysop defined] Usual command to access the BBS and Mail system, but could be anything else defined by the sysop.                                                                                                    |  |
| Bye or <b>Q</b> uit | Disconnect from Node                                                                                                    |  |
| CHAT                | [sysop defined] Usual command to access the Chat system, but could be anything else defined by the sysop.                                                                                                    |  |
| Connect             | Initiates a connection to another node, or to a normal AX.25 user.  C P CALL   ALIAS [via digi1 [digi2]] [S]  P is the port number if you have more than 1  S for STAY to remain connected to the currrent node, when the connection to the next one is closed  The system will make an L4 (NETROM) connect to a call that is in your NODES table.  You can force a level 2 connect by specifying a port number and preceding the call with a! |  |
| CQ                  | Sends a beacon to address CQ.  Can only be used in LISTEN mode and only if  LISTENing on one port.                                                                                                    |  |
| IDLEtime            | Sets the Idle session timeout for this session.                                                                                                    |  |
| Info                | Display information about this Node from the text from the config file                                                                                                    |  |
| L4T1                | Displays or sets the Level 4 timeout used for the current session. Sets the Level 4 (Netrom) retry timer for this session                                                                                                    |  |

| Node Commands (cont) |                                                                                                    |  |
|----------------------|----------------------------------------------------------------------------------------------------|--|
| Links                | Lists the currently active AX.25 Sessions S is the link state: 2=connecting, 4=disconnecting, 5=connected. P is the port. T is the link type: 1=Uplink, 2=Downlink, 3=Node-Node link. V is the AX.25 Version (1 or 2). |  |
| LISten               | Enters Listen mode on the specified port(s).  LIS P1 Pn  P port numbers  While in Listen mode you can't connect to other stations, and if someone calls you Listen is cancelled.  Type LISTEN OFF to exit listen mode. |  |
| <b>MH</b> eard       | Lists stations heard recently on the specified port.  MHEARD P [CALL]  P port number  Output can be filtered with a partial callsign, eg MH 2 G8  There are three variants:                                            |  |

**MHV** which lists in a more structured (verbose) way **MHU** and MHL which display timestamps in clock time (UTC or Local) instead of the default of time since last

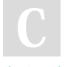

By **Bill PY2BIL - LU7ECX** (gcremerius)

Published 29th February, 2020. Last updated 26th June, 2022. Page 1 of 5. Sponsored by **Readable.com**Measure your website readability!
https://readable.com

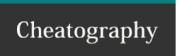

### BPQ User Commands Cheat Sheet by Bill PY2BIL - LU7ECX (gcremerius)via cheatography.com/118440/cs/21887/

#### **Node Commands (cont)**

Nodes Lists all the other NETROM/THENET/BPQ Nodes known to

N [VIA] [NODECALL|NODEALIAS] [\*] | [C] [T]

N on its own displays the whole table in alias order

**NODECALL** or **NODEALIAS** you can list the routes that the system will use to access that node

**NODECALL\*** will display information for all SSID's of the specified call.

**VIA NODECALL** will display all stations reachable via the specified neighbour.

 ${\bf C}$  Displays the whole table in callsign order. Can be placed before or after the pattern, eg N C GB7\* or N GB7\* C

T The Round Trip Times and frame counts for all nodes with a non-zero count.

Use of ? and \* wildcards are allowed

The information after the callsign are only shown if some frames have been send to that node.

RTT stands for Round Trip Time, and is a rolling average of the time taken to get a response from that node (in seconds).

FR means Frames, the number of info frames sent to the node.

B if present, indicates the target is a BPQ node, and the number following the B is the number of hops to the target. Up to 3 possible routes to the node are listed.

1<sup>st</sup> number displayed is the *quality*, the relative desirability of using this route rather than another.

2<sup>nd</sup> number is the *obsolesance count*, an indication of how long it is since the system was last told about (or successfully used) this route. The number starts at a value set in the config file (typically 5) and is decremented each time a *NODES* broadcast is sent (typically evey hour).

3<sup>rd</sup> number is the port.

> indicates the currently active route.

#### Node Commands (cont)

NRR Sends a Netrom Record Route message to the specified node. If the node is reachable and supports NRR, a message will be displayed showing the path that the message took to the target node and back.

NRR CALL

PACIen Displays and sets the PACLEN value used for messages generated by the node (eg command responses).

Ports Lists available ports and shows the frequency and baud rate used as defined in the configuration file.

RADio Used by the Rig Control Interface.

C

By Bill PY2BIL - LU7ECX (gcremerius)

Published 29th February, 2020. Last updated 26th June, 2022. Page 2 of 5. Sponsored by **Readable.com**Measure your website readability!
https://readable.com

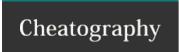

by Bill PY2BIL - LU7ECX (gcremerius)via cheatography.com/118440/cs/21887/

#### Node Commands (cont)

Routes Lists the stations which this node can hear.

r [r]

> indicates that there is an active link to the node.

1<sup>st</sup> number is the port.

Call remote station call

2<sup>nd</sup> number is the *quality*, This may be derived from the 'default quality' parameter in the PORTS section of the config file, or may be specified explicitly in the ROUTES section. A value of zero will prevent the route from being used, and is normally used when you have a one-way or marginal path.

 $3^{rd}$  number is is the number of NODES list entries which refer to this route. This isn't used by the software, it is just information for the user.

! indicates a *locked route*, one entered in the CONFIG file or via SYSOPH. Other entries come and go as this node hears NODES broadcasts.

Additional information may be obtained by entering r r The fields are:

- \* Info frames sent
- \* Info frames retransmitted
- \* Retry Rate: the ratio of the above 2, as a percentage (or \* if both are zero)
- \* Non-standard maxframe (from Config file)
- \* Non-standard frack (from Config file)
- \* Time the last NODES broadcast was heard from this
- \* Number of frames queued to be sent.
- \* Remaining quality

#### Node Commands (cont)

Stats Displays a number of counters.

**Uptime (Days Hours Mins)** Is the time since the system was loaded.

Semaphore Get-Rel/Clashes

**Buffers:Max/Cur/Min/Out/Wait** Out is the number of times a request to allocate a buffer failed because there were none available.

Known Nodes/Max Nodes

L4 Connects Sent/Rxed

L4 Frames TX/RX/Resent/Reseq Resent is the number retransmitted because an ACK wasn't received within the L4 timeout period. The Reseq is the number of frames received out of sequence, but subsequently used because the missing frame(s) eventually arrived.

REJ Frames Rxed A large number may indicate that your Maxframe is too high. Similarly a large number in 'RX out of sequence' may indicate the the station talking to you has too large a maxframe.

**RX Overruns** indicate characters lost because the software didn't process the interrupts fast enough.

**Undrun/Poll T/o** indicate a problem in responding to TX interrupts. Only used for HDLC cards.

Frames abandoned number of frames discarded because they have been waiting to be sent (for DCD to clear) for more than 60 secs. Only used for HDLC cards.

**Link Active %** The first is the % of time in the last minute that your station was transmitting, and the second the % the channel was active. Only used for HDLC cards.

There is one set of level 2 counters for each port. If you have more than 7 ports the display starts to look a bit untidy, so there are now two options on the STATS command:

S S Displays just the system and L3/4 stats
S n Displays just the port stats, starting with port N, for a maximum of 7 ports.

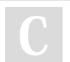

By Bill PY2BIL - LU7ECX (gcremerius)

Published 29th February, 2020. Last updated 26th June, 2022. Page 3 of 5.

Sponsored by **Readable.com** Measure your website readability! https://readable.com

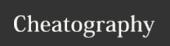

by Bill PY2BIL - LU7ECX (gcremerius)via cheatography.com/118440/cs/21887/

| Node Commands (cont)                                    |                                                                                                    |  |
|---------------------------------------------------------|----------------------------------------------------------------------------------------------------|--|
| SYSOP                                                   | [sysop defined] Usual command to Talk to the Sysop (if available) but could be anything else defined by the sysop.                                                                                                    |  |
| <b>UN</b> proto                                         | Enters UNPROTO mode, where you can send UI messages.  UN P CALL [Digis]  When in Unproto Mode anything you type will be send as a UI frame to the port and destination you specified.  This could be used in conjunction with the LISTEN command to have an multiuser conversation.  Use Ctrl/Z to exit UNPROTO mode                                                            |  |
| Users                                                   | Lists the stations currently using the node.  The Number on the end of the header line is the number of free buffers.  Host is an internal (Normally BBS Port)  Circuit is a link from/to another node.  Uplink is a connection from a normal AX.25 station.  Downlink is a connection to a normal user.  <> indicates an active session.  <> indicates a session being set up. |  |
| Version                                                 | Displays the version number of the Node software                                                                                                    |  |
| Only the <b>bolded</b> part of each command is required |                                                                                                    |  |

| BBS Commands          |                                                                        |
|-----------------------|------------------------------------------------------------------------|
| ? or Help             | Displays a list of commands.                                           |
| Α                     | Abort the BBS output while paging.                                     |
| Вуе                   | Disconnects from the BBS.                                              |
| CMSPASS password      | Sets <i>password</i> for access to Winlink COM Servers.                |
| D num                 | Flag NTS Message(s) as Delivered                                       |
| FILES or<br>LISTFILES | List files available for download                                      |
| Home                  | Enters or modifies the Home BBS. A point deletes the current Home BBS. |
| 1                     | Displays information about this BBS.                                   |

| BBS Commands (cont) |                                                                                                    |  |
|---------------------|----------------------------------------------------------------------------------------------------|--|
| I callsign          | Gives the information on <i>callsign</i> taken from the white pages database. Callsign can include wildcards. |  |
| l@ bbs              | Gives the users of <i>bbs</i> found in the WP database.                                                       |  |
| IH route            | Gives the users of the hierarchical <i>route</i> area from the WP database.                                   |  |
| IZ zip              | Gives the users of the <i>zip</i> code area from WP database.                                                 |  |
| K-commands d        | elete messages sent by you or to you.                                                                         |  |
| K msg#              | Deletes a message identified by its number.                                                                   |  |
| KM                  | Deletes all the messages addressed to you, that you haven't yet read.                                         |  |
| L-commands lis      | st message headers.                                                                                           |  |
| L                   | Lists the new messages since the last usage of this command.                                                  |  |
| L< callsign         | Lists message from callsign                                                                                   |  |
| L> callsign         | Lists message to callsign                                                                                     |  |
| L@ bbs              | Lists the messages via bbs.                                                                                   |  |
| L msg#-             | Lists all messages, starting from msg#                                                                        |  |
| L msg#-msg#         | Lists messages between the given numbers.                                                                     |  |
| Lx                  | List messages with status <i>x</i> - x can be N Y H K F D \$.                                                 |  |
| LB                  | Lists bulletins.                                                                                              |  |
| LC                  | Lists all Bulletin "categories" (TO Fields)                                                                   |  |
| LL n                | Lists the last <i>n</i> messages.                                                                             |  |
| LM                  | Lists the messages to you.                                                                                    |  |
| LP                  | Lists personal messages                                                                                       |  |
| LR                  | Equivalent to L but the messages are listed in reverse order.                                                 |  |
| LT                  | List Traffic (NTS-messages).                                                                                  |  |
| N                   | Enters or modifies your name (max 12 characters allowed).                                                     |  |
| NODE                | Exits BBS and returns to Node.                                                                                |  |
| OP num              | Enables or disables the paging of output by specifying the <i>num</i> of lines.  0 disables pagung            |  |

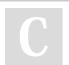

By **Bill PY2BIL - LU7ECX** (gcremerius)

Published 29th February, 2020. Last updated 26th June, 2022. Page 4 of 5. Sponsored by **Readable.com**Measure your website readability!
https://readable.com

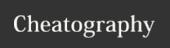

by Bill PY2BIL - LU7ECX (gcremerius)via cheatography.com/118440/cs/21887/

| BBS Commands (cont)       |                                                                                                    |
|---------------------------|----------------------------------------------------------------------------------------------------|
| POLLRMS                   | nables or disables polling RMS for messages for you.  POLLRMS Enable   DISABLE  POLLRMS SSID1 SSID2 SSIDn  (for the base call, specify SSID of 0)  eg POLLRMS 0 1 15 will look for messages to  CALL, CALL-1, CALL-15 |
| Q                         | Enters or modifies QTH.                                                                                                    |
| R-commands read messages. |                                                                                                    |
| R msg# msg#               | Reads the messages by their numbers.                                                                                                    |
| RM                        | Reads new messages to you.                                                                                                    |
| RMR                       | Read my new messages in reverse order (oldest first)                                                                                                    |
| READ name                 | Read File from Files area.                                                                                                    |
| S-commands send messages. |                                                                                                    |
| S                         | S[P B] callsign  Sends a message or a bulletin.  S call Sends a message as private.                                                                                                    |
| SP                        | Sends a message as private.                                                                                                    |
| S @BBS                    | S callsign @ BBSCALLSIGN  Sends a message to a station AT another BBS.  The message must be terminated by a Ctrl/Z or /EX followed by a return.                                                                       |
| SC                        | SC Msg# callsign @ BBSCALLSIGN  Copies a message or bulletin to the specified callsign.                                                                                                    |
| SR                        | SR Msg# Replies to a message.                                                                                                    |
| V                         | Displays Version number of the BBS and Node software.                                                                                                    |
| X                         | Toggles Expert Mode.                                                                                                    |
| YAPP                      | YAPP name  Download file from File area.                                                                                                    |

| Chat Commands |                                                                      |
|---------------|----------------------------------------------------------------------|
| /A            | Toggle Alert on user join.                                           |
| /Auto         | Toggle Automatic character set selection.                            |
| /B            | Leave Chat and return to node.                                       |
| /C            | Toggle Colour Mode on or off (only works on Console or BPQTerminal)  |
| /E            | Toggle Echo                                                          |
| /F            | Force all links to be made.                                          |
| IJ name       | Join Topic or Create new Topic.  Topic Names are not case sensitive. |
| /K            | Show Known nodes.                                                    |
| /Keepalive    | Toggle sending Keepalive messages every 10 minutes.                  |
| /N            | Enter your Name                                                      |
| /P            | Show Ports and Links                                                 |
| /Q            | Enter your QTH                                                       |
| /QUIT         | Leave Chat and disconnect from node                                  |
| /S call text  | Send Text to that station only.                                      |
| /ShowNames    | Toggle displaying name as well as call on each message.              |
| /T            | Show Topics                                                          |
| /Time         | Toggle displaying timestamp on each message.                         |
| /U            | Show users                                                           |
| /UTF-8        | Toggle Character set Selection - UTF* or 8 bit.                      |
|               |                                                                      |

#### Credits

BPQ/BPQ32 system and documentation © by John Wiseman, G8BPO

Adapted and formatted by Guillermo Bill Cremerius, PY2BIL - LU7ECX

Contributions by Tadd C. Torborg, KA2DEW

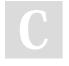

Z

By **Bill PY2BIL - LU7ECX** (gcremerius)

Enters or modifies the Zip Code.

Published 29th February, 2020. Last updated 26th June, 2022. Page 5 of 5. Sponsored by **Readable.com**Measure your website readability!
https://readable.com